## The ex45 Case Study (Part 2): the Driver Class & Runtime Behavior

#### Douglas C. Schmidt <u>d.schmidt@vanderbilt.edu</u> www.dre.vanderbilt.edu/~schmidt

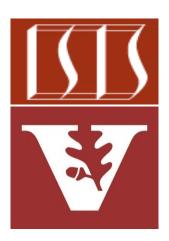

**Professor of Computer Science** 

Institute for Software Integrated Systems

Vanderbilt University Nashville, Tennessee, USA

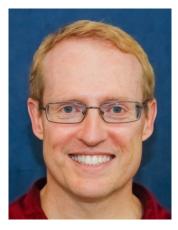

#### Learning Objectives in this Part of the Lesson

- Understand the structure & functionality of the ex45 case study that searches for words & phrases in the works of Shakespeare
- Recognize the design, implementation, & runtime behavior of the ex45 driver

| <b>c</b> ∎ ex45                                                      |                                                         |
|----------------------------------------------------------------------|---------------------------------------------------------|
| In a sSHAKESPEARE_DATA_FILE                                          | String                                                  |
| 🔊 🔒 createWorkToMatchesMapper(Pattern) 🛛 🛛 V                         | VorkPatternMatcherConsumer                              |
| m A findMatch(String, String)                                        | boolean                                                 |
| m 🔒 findRegexMatches(List <string>, Pattern) Mag</string>            | <pre>p<string, list<matchresult="">&gt;</string,></pre> |
| 🔊 🔒 getWordBoundariesList(BreakIterator)                             | List <integer></integer>                                |
| isWordInWork(String, String, List <integer>)</integer>               | boolean                                                 |
| 🔊 🖢 main(String[])                                                   | void                                                    |
| m A processBardWorks(List <string>, String)</string>                 | void                                                    |
| m ≜ showAllMatches(int, Map <string, list<matchf<="" p=""></string,> | Result>>) void                                          |
| m ≜ testRegexList()                                                  | void                                                    |

#### ex45 [:ex45.main()]

Number of works that match is 13 out of a total of 37 The Tragedy of Othello, Moor of Venice "lord, your true" [131546] "lord? with whom? how am I false" [131908] The Tragedy of Titus Andronicus "lord, sith true" [15533] The History of Troilus and Cressida "lord, will you be true" [120358] The Taming of the Shrew "LORD. 'Tis very true" [5568] The Tragedy of King Lear "lord, and true" [6392] The Tragedy of Julius Caesar "lord, are false" [108997] Cymbeline "LORD. [Aside] If it be a sin to make a true" [12336] The Tragedy of Hamlet, Prince of Denmark "lord, 'tis true" [20976] The First Part of King Henry IV

#### See github.com/douglascraigschmidt/LiveLessons/tree/master/Java8/ex45

#### Learning Objectives in this Part of the Lesson

- Understand the structure & functionality of the ex45 case study that searches for words & phrases in the works of Shakespeare
- Recognize the design, implementation, & runtime behavior of the ex45 driver
  - Again, this class uses the Java streams framework extensively

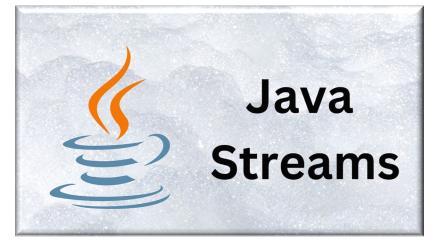

See <a href="https://www.oracle.com/technical-resources/articles/java/architect-streams-pt2.html">www.oracle.com/technical-resources/articles/java/architect-streams-pt2.html</a>

 Test a utility method that converts a List of words into a regular expression private void testRegexList() {
 var quote = """
 The quick brown fox jumps
 \nover the lazy dog.""";

var wordsToMatch = List
.of("Cat", "Dog",
 "Mouse", "sox");

var regexString =
 makeRegex(wordsToMatch);

. . .

- Test a utility method that converts a List of words into a regular expression
- Read the complete works of William Shakespeare from a text file & store them in a List

List<String> bardWorks = BardDataFactory.getInput (SSHAKESPEARE DATA FILE, "("); The Sonnets **@The Tragedy of Hamlet** . . . **@The Tragedy of Julius Caesar** . . . **@The Tragedy of Macbeth** 

- Test a utility method that converts a List of words into a regular expression
- Read the complete works of William Shakespeare from a text file & stores them in a List
- Search for occurrences of a specific word ("lord" in this case) in the complete works of Shakespeare
  - Filter the list to only include works containing word & compile a regex pattern for further matching

```
var bardWorksMatchingWord =
   bardWorks
   .stream()
   .filter(work ->
      findMatch(work, word));
   .toList();
```

- Test a utility method that converts a List of words into a regular expression
- Read the complete works of William Shakespeare from a text file & stores them in a List
- Search for occurrences of a specific word ("lord" in this case) in the complete works of Shakespeare
- Take the filtered works & a compiled regex pattern to find & display all the matching lines for each work

#### ex45 [:ex45.main()] >

Number of works that match is 13 out of a total of 37 The Tragedy of Othello, Moor of Venice "lord, your true" [131546] "lord? with whom? how am I false" [131908] The Tragedy of Titus Andronicus "lord, sith true" [15533] The History of Troilus and Cressida "lord, will you be true" [120358] The Taming of the Shrew "LORD. 'Tis very true" [5568] The Tragedy of King Lear "lord, and true" [6392] The Tragedy of Julius Caesar "lord, are false" [108997] Cymbeline "LORD. [Aside] If it be a sin to make a true" [12336] The Tragedy of Hamlet, Prince of Denmark "lord, 'tis true" [20976] The First Part of King Henry IV

void main(String[] argv)

- Serves as the program's main entry point
- Reads Shakespeare's complete
   works into a List of Strings
- Calls the methods testRegexList() & processBardWorks() to perform various text analyses

|   |   | C = ex45                                                                                                   |
|---|---|----------------------------------------------------------------------------------------------------|
| F |   | sSHAKESPEARE_DATA_FILE String                                                                              |
| m |   | createWorkToMatchesMapper(Pattern) WorkPatternMatcherConsumer                                              |
| m |   | findMatch(String, String) boolean                                                                          |
| m |   | <pre>findRegexMatches(List<string>, Pattern) Map<string, list<matchresult="">&gt;</string,></string></pre> |
| m |   | getWordBoundariesList(BreakIterator) List <integer></integer>                                              |
| m |   | isWordInWork(String, String, List <integer>) boolean</integer>                                             |
| m | ٩ | main(String[]) void                                                                                        |
| m | • | processBardWorks(List <string>, String) void</string>                                                      |
| m |   | showAllMatches(int, Map <string, list<matchresult="">&gt;) void</string,>                                  |
| m |   | testRegexList() void                                                                                       |

See <u>Java8/ex45/src/main/java/ex45.java</u>

#### void testRegexList()

- Tests the RegexUtils makeRegex() utility method
- Constructs a regular expression from a list of words
- Checks if a quote matches the constructed regular expression & prints the result

|              | <b>≤</b>                                                                                             |                          |  |  |
|--------------|----------------------------------------------------------------------------------------------------|--------------------------|--|--|
| 댥 🔒          | sSHAKESPEARE_DATA_FILE                                                                               | String                   |  |  |
| 🔊 🔒          | createWorkToMatchesMapper(Pattern) WorkPatternMatc                                                   | herConsumer              |  |  |
| <b>m</b> 🔒   | findMatch(String, String)                                                                            | boolean                  |  |  |
| m 🔒          | <pre>findRegexMatches(List<string>, Pattern) Map<string, list<m<="" pre=""></string,></string></pre> | latchResult>>            |  |  |
| <b>m</b> 🔒   | getWordBoundariesList (BreakIterator)                                                                | List <integer></integer> |  |  |
| 🔊 🔒          | isWordInWork(String, String, List <integer>)</integer>                                               | boolean                  |  |  |
| <b>"</b> 🖕 🖕 | main(String[])                                                                                       | void                     |  |  |
| m 🔒          | processBardWorks(List <string>, String)</string>                                                     | void                     |  |  |
| m 🔒          | <pre>showAllMatches(int, Map<string, list<matchresult="">&gt;)</string,></pre>                       | void                     |  |  |
| m            | testRegexList()                                                                                      | void                     |  |  |

#### void processBardWorks()

- Searches Shakespeare's complete works for a specific word
- Utilizes Java Streams & regular expressions for text processing
- Invokes findMatch() to filter works, findRegexMatches() to find all the matches, & showAllMatches() to display matching portions

| <b>©</b>                                                                                                    |                                      |  |  |
|----------------------------------------------------------------------------------------------------|--------------------------------------|--|--|
| SHAKESPEARE_DATA_FILE                                                                                                    | String                               |  |  |
| m  createWorkToMatchesMapper(Pattern) WorkPatter                                                                                     | nMatcherConsumer                     |  |  |
| m                                                                                                    | boolean                              |  |  |
| m 🔒 findRegexMatches(List <string>, Pattern) Map<string, l<="" td=""><td>.ist<matchresult>&gt;</matchresult></td></string,></string> | .ist <matchresult>&gt;</matchresult> |  |  |
| 颇 🔒 getWordBoundariesList (BreakIterator)                                                                                            | List <integer></integer>             |  |  |
| 颇 🔒 isWordInWork(String, String, List <integer>)</integer>                                                                           | boolean                              |  |  |
| 🔊 🐂 main(String[])                                                                                                    | void                                 |  |  |
| <pre>m # processBardWorks(List<string>, String)</string></pre>                                                                       | void                                 |  |  |
| m ShowAllMatches(int, Map <string, list<matchresult="">&gt;)</string,>                                                               | void                                 |  |  |
| m 🔒 testRegexList()                                                                                                    | void                                 |  |  |

#### boolean findMatch()

- Accepts a work of Shakespeare & a search word
- Utilizes BreakIterator to identify word boundaries in the work
- Returns true if the search word exists in the work, otherwise returns false

|                                                | <b>©</b>                                                                                                    |                          |
|------------------------------------------------|----------------------------------------------------------------------------------------------------|--------------------------|
| 🗦 🔒                                            | sSHAKESPEARE_DATA_FILE                                                                                                 | String                   |
| <b>"</b> 🖗                                     | createWorkToMatchesMapper(Pattern) WorkPatternMat                                                                      | cherConsumer             |
| mí                                             | findMatch(String, String)                                                                                              | boolean                  |
| m                                              | findRegexMatches(List <string>, Pattern) Map<string, list<m<="" th=""><th>/latchResult&gt;&gt;</th></string,></string> | /latchResult>>           |
| 🔊 🔒                                            | getWordBoundariesList(BreakIterator)                                                                                   | List <integer></integer> |
| 🔊 🔒                                            | isWordInWork(String, String, List <integer>)</integer>                                                                 | boolean                  |
| <b>"</b> , , , , , , , , , , , , , , , , , , , | main(String[])                                                                                                    | void                     |
| m 🔒                                            | processBardWorks(List <string>, String)</string>                                                                       | void                     |
| m 🔒                                            | <pre>showAllMatches(int, Map<string, list<matchresult="">&gt;)</string,></pre>                                         | void                     |
| m 🔒                                            | testRegexList()                                                                                                    | void                     |

#### findRegexMatches()

- Receives a List containing all the works of Shakespeare & a compiled regular expression pattern
- Identifies portions of text in the works that match the pattern
- Collects & returns these as a Map

| <b>C</b> • ex45                                                                                                    |                                      |
|----------------------------------------------------------------------------------------------------|--------------------------------------|
| () SHAKESPEARE_DATA_FILE                                                                                                    | String                               |
| m e createWorkToMatchesMapper(Pattern) WorkPatter                                                                                  | nMatcherConsumer                     |
| m 🔒 findMatch(String, String)                                                                                                    | boolean                              |
| m findRegexMatches(List <string>, Pattern) Map<string, i<="" td=""><td>_ist<matchresult>&gt;</matchresult></td></string,></string> | _ist <matchresult>&gt;</matchresult> |
| 🔊 🖕 getWordBoundariesList (BreakIterator)                                                                                          | List <integer></integer>             |
| 廊 🔒 isWordInWork (String, String, List <integer>)</integer>                                                                        | boolean                              |
| 🔊 🖿 main(String[])                                                                                                    | void                                 |
| m e processBardWorks(List <string>, String)</string>                                                                               | void                                 |
| m  herein showAllMatches(int, Map <string, list<matchresult="">&gt;)</string,>                                                     | void                                 |
| m 🔒 testRegexList()                                                                                                    | void                                 |

showAllMatches()

• Prints the Map of matches that are organized by the title of each work

| <b>₫</b> • ex45                                                                                                    |                                    |  |  |
|----------------------------------------------------------------------------------------------------|------------------------------------|--|--|
| Image: SHAKESPEARE_DATA_FILE                                                                                                    | String                             |  |  |
| n e createWorkToMatchesMapper(Pattern) WorkPattern                                                                                  | MatcherConsumer                    |  |  |
| m 🔒 findMatch (String, String)                                                                                                    | boolean                            |  |  |
| m 🔒 findRegexMatches(List <string>, Pattern) Map<string, li<="" td=""><td>st<matchresult>&gt;</matchresult></td></string,></string> | st <matchresult>&gt;</matchresult> |  |  |
| 廊 🔒 getWordBoundariesList (BreakIterator)                                                                                           | List <integer></integer>           |  |  |
| 廊 🔒 isWordInWork (String, String, List <integer>)</integer>                                                                         | boolean                            |  |  |
| 🔊 📔 main(String[])                                                                                                    | void                               |  |  |
| m 🔒 processBardWorks(List <string>, String)</string>                                                                                | void                               |  |  |
| m = showAllMatches(int, Map <string, list<matchresult="">&gt;)</string,>                                                            | void                               |  |  |
| m 🔒 testRegexList()                                                                                                    | void                               |  |  |

| •             | •                                                                  |                     | ex45 – ex45.java [ex45.main]                                                                                 |                   |
|---------------|--------------------------------------------------------------------|---------------------|----------------------------------------------------------------------------------------------------|-------------------|
| ex            | 45 $ angle$ src $ angle$ main $ angle$ java $ angle$ ${f c}$ ex45  |                     | 上・ 🔨 📄 ex45 マ ト 貧 🕟 0g マ 🔳 Git: 🖌 🗸 🕚 つ 🔾                                                                    | 0 🕨               |
| ect           | 🔲 Project 🔻 😲 💆 🛧 🕇 🏟 —                                            | C BardDataFa        | ctory.java × 🕜 ex45.java × 🕼 RegexUtils.java × 🕼 Matcher.java ×                                              | : ()))            |
| Proj          | <ul> <li>ex45 ~/Dropbox/Documents/LiveL</li> <li>aradle</li> </ul> | 32 🕨 (              | <pre>static public void main(String[] argv) {</pre>                                                          | ))) Database      |
| ij            | > 🖿 .idea                                                          | 33                  | var test = new ex45();                                                                                       | ě                 |
| Commit        | > .run                                                             | 34                  |                                                                                                    | 2                 |
| ¢             | > aradle                                                           |                     | (/ Test the make Densy) method                                                                               | Gradle            |
| s             | ✓ ■ src                                                            | 35                  | <pre>// Test the makeRegex() method.</pre>                                                                   |                   |
| duest         | 🗠 📑 main                                                           | 36                  | <pre>test.testRegexList();</pre>                                                                             |                   |
| Pull Requests | ✓ i java ✓ i utils                                                 | 37                  |                                                                                                    | evice N           |
| ۳I.           | BardDataFactory RegexUtils                                         | 38                  | <pre>// Create a List of String objects containing the complete</pre>                                        | 🕒 Device Manager  |
|               | C ex45                                                             | 39                  | // works of Shakespeare.                                                                                     |                   |
|               | > 📭 resources                                                      | 40                  | List <string> bardWorks = BardDataFactory</string>                                                           | - Noti            |
| rks           | gradlew gradlew.bat                                                | 41                  | .getInput( filename: sSHAKESPEARE_DATA_FILE,                                                                 | Notifications     |
| ookma         | settings.gradle     lili External Libraries                        | 42                  | // Split input into "works".                                                                                 | S.                |
|               | <ul> <li>Consoles</li> <li>Consoles</li> </ul>                     | 43                  | "@");                                                                                                    |                   |
| cture         |                                                                    | 44                  |                                                                                                    |                   |
| Stru          |                                                                    | 45                  | // Search the works of Shakespeare for a certain word/phrase.                                                |                   |
| ÷             |                                                                    | 46                  | test.processBardWorks(                                   bardWorks: Objects.requireNonNull( obj: bardWorks), | CI And            |
| S Toolk       |                                                                    | 47                  | <pre>word: "lord");</pre>                                                                                    | - Android Emulato |
| AWS Toolkit   |                                                                    | 48                  | }                                                                                                    | mulator           |
|               | ₽ Git ► Run Q CodeWhisperer Refe                                   | Z.Q<br>erence Log = | l<br>Logcat 🚯 Profiler 📚 Dependencies ≔ TODO 🛛 Problems 🔯 Terminal 🟠 Services 🔮 App Inspection               |                   |
|               |                                                                    |                     | AWS: No credentials selected 🗸 CodeWhisperer 31:8 CRLF UTF-8 4 spaces 🌵 m                                    | naster 🄒          |

#### See <u>Java8/ex45/src/main/java/ex45.java</u>

# End of Overview of the ex45 Case Study: the Driver Class & Runtime Behavior